Министерство науки и высшего образования Российской Федерации ФГБОУ ВО «БАЙКАЛЬСКИЙ ГОСУДАРСТВЕННЫЙ УНИВЕРСИТЕТ»

> УТВЕРЖДАЮ Проректор по учебной работе д.э.н., доц. Бубнов В.А mypulled

> > 523677

22.06.2020г.

# **Рабочая программа дисциплины** Б1.О.8. Информационные технологии

Направление подготовки: 43.03.02 Туризм Направленность (профиль): Туристский и гостиничный бизнес Квалификация выпускника: бакалавр Форма обучения: очная, заочная

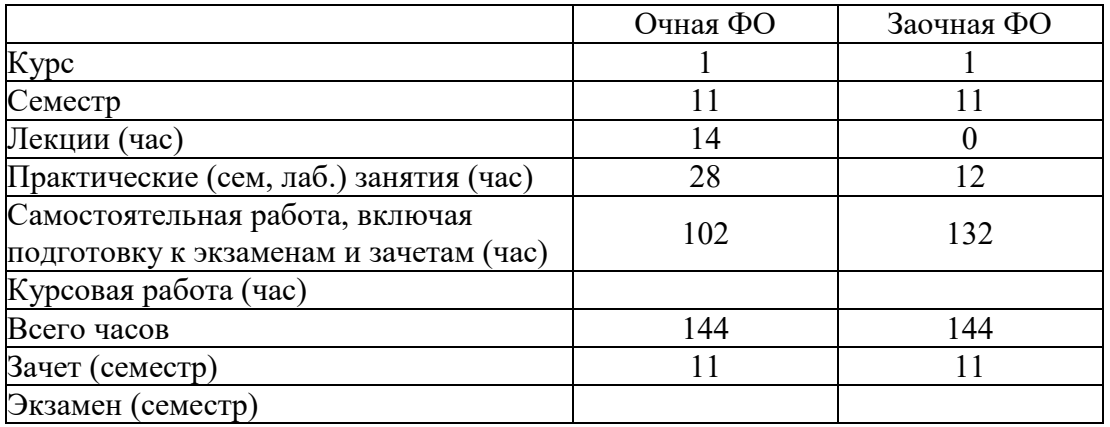

Иркутск 2020

Программа составлена в соответствии с ФГОС ВО по направлению 43.03.02 Туризм .

Авторы В.В. Ступин, Казанцев Л.В.

Рабочая программа обсуждена и утверждена на заседании кафедры математических методов и цифровых технологий

Заведующий кафедрой А.В. Родионов

#### **1. Цели изучения дисциплины**

Целями освоения дисциплины «Информационные технологии» являются - формирование у студента фундамента современной информационной культуры; - обеспечение устойчивых навыков работы на персональном компьютере (ПК) с использованием современных информационных технологий в прикладной деятельности; - обучение студентов основам современной методологии использования компьютерных информационных технологий и практической реализации их основных элементов с использованием ПК и программных продуктов общего назначения.

#### **2. Перечень планируемых результатов обучения по дисциплине (модулю), соотнесенных с планируемыми результатами освоения образовательной программы**

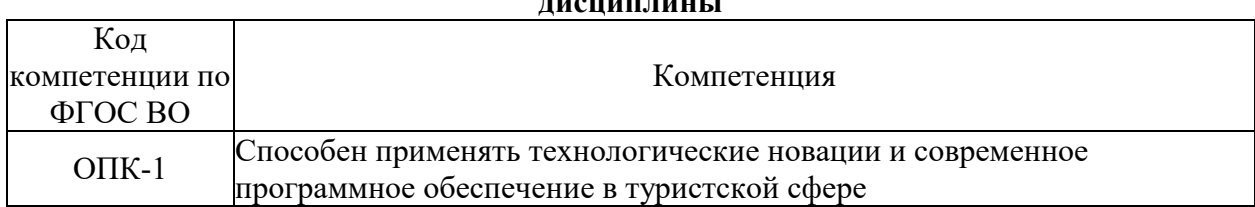

#### **Компетенции обучающегося, формируемые в результате освоения дисциплины**

#### Компетенция Формируемые ЗУНы ОПК-1 Способен применять технологические новации и современное программное обеспечение в туристской сфере З. Знать современное программное обеспечение, используемое в туриской сфере У. Уметь применять технологические новации и современное программное обеспечение в туристской сфере Н. Владеть навыками работы с современным программным обеспечением, использующимся в туристской сфере

#### **Структура компетенции**

#### **3. Место дисциплины (модуля) в структуре образовательной программы**

Принадлежность дисциплины - БЛОК 1 ДИСЦИПЛИНЫ (МОДУЛИ): Обязательная часть.

Дисциплины, использующие знания, умения, навыки, полученные при изучении данной: "Менеджмент в туризме", "Документационное обеспечение управления в сфере туризма", "Логистика в туризме"

#### **4. Объем дисциплины (модуля) в зачетных единицах с указанием количества академических часов, выделенных на контактную работу обучающихся с преподавателем (по видам учебных занятий) и на самостоятельную работу обучающихся**

Общая трудоемкость дисциплины составляет 4 зач. ед.,144 часов.

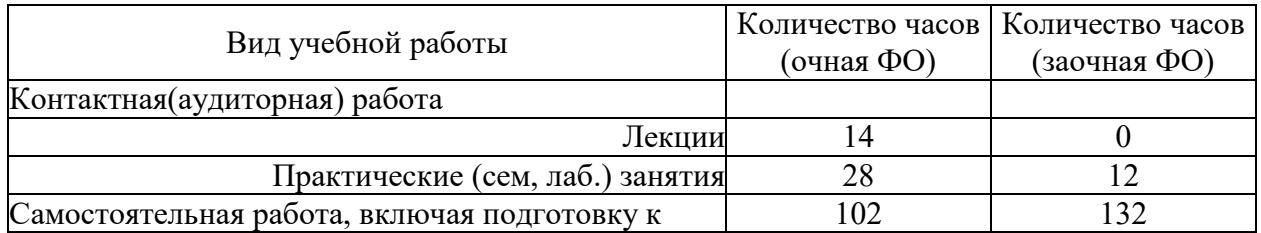

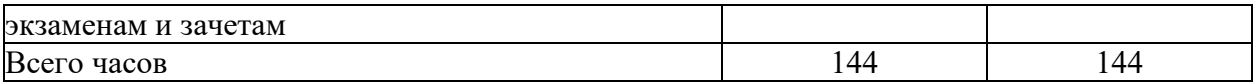

# 5. Содержание дисциплины (модуля), структурированное по темам (разделам) с указанием отведенного на них количества академических часов и видов учебных занятий

### 5.1. Содержание разделов дисциплины

### Заочная форма обучения

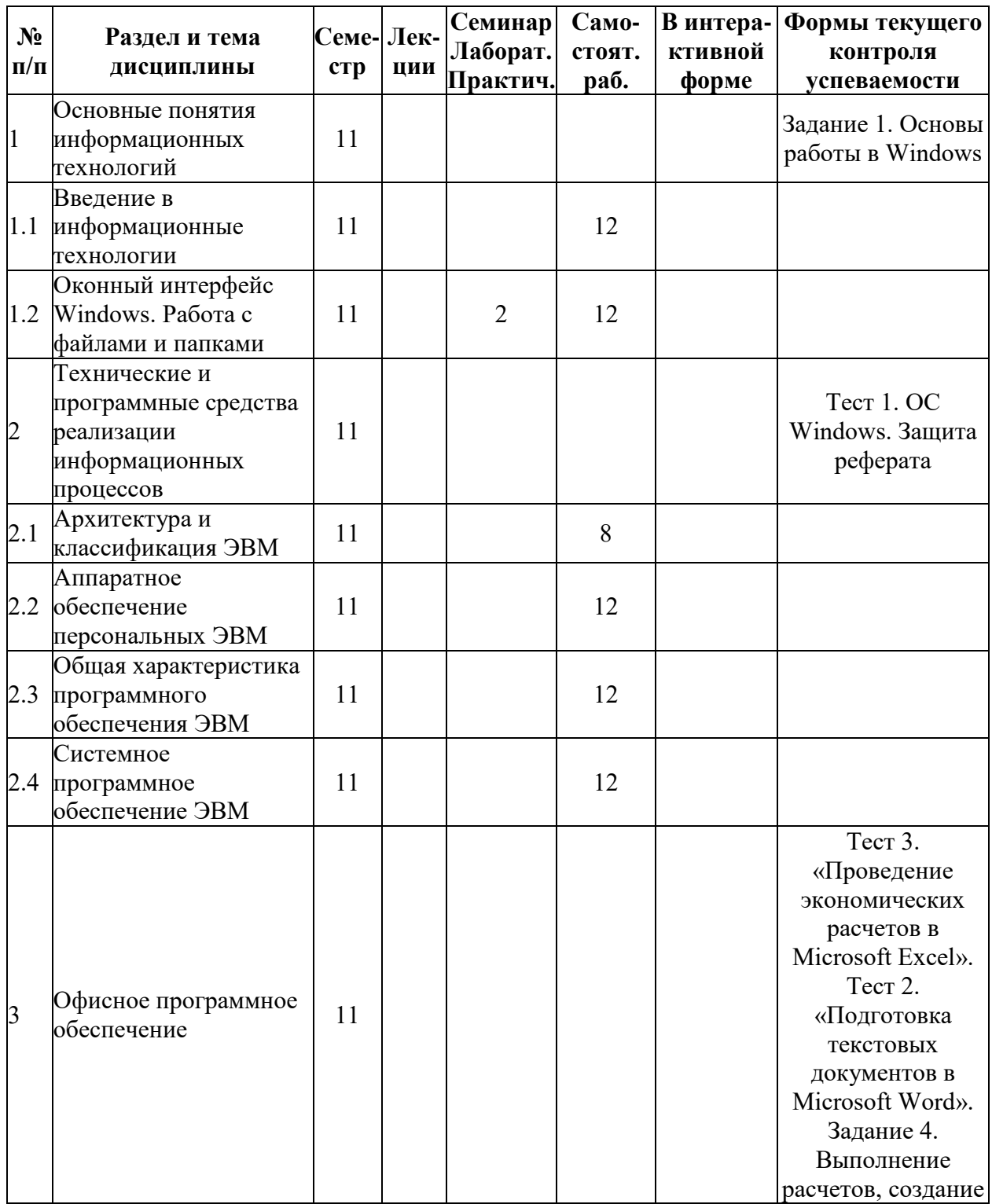

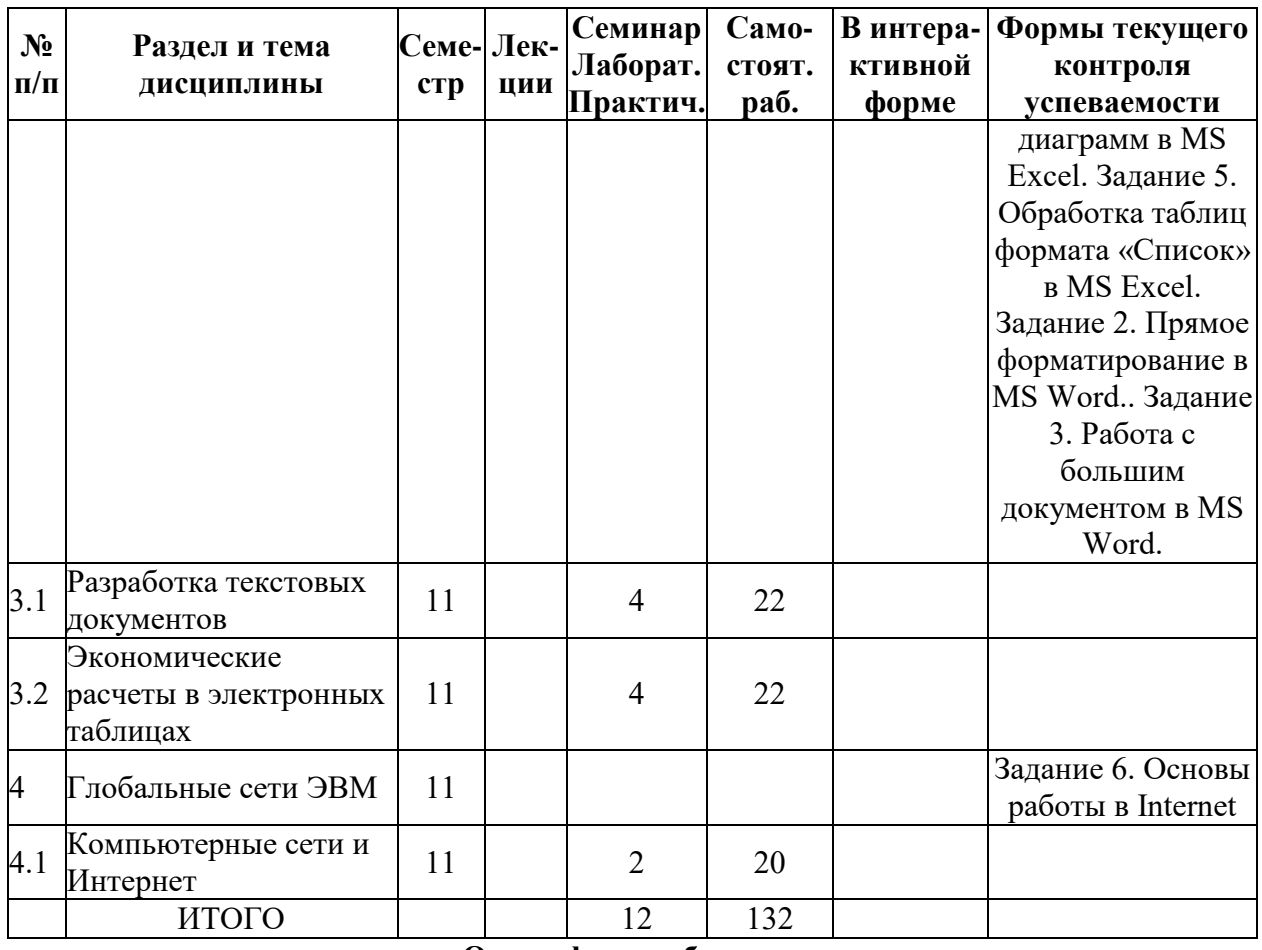

# **Очная форма обучения**

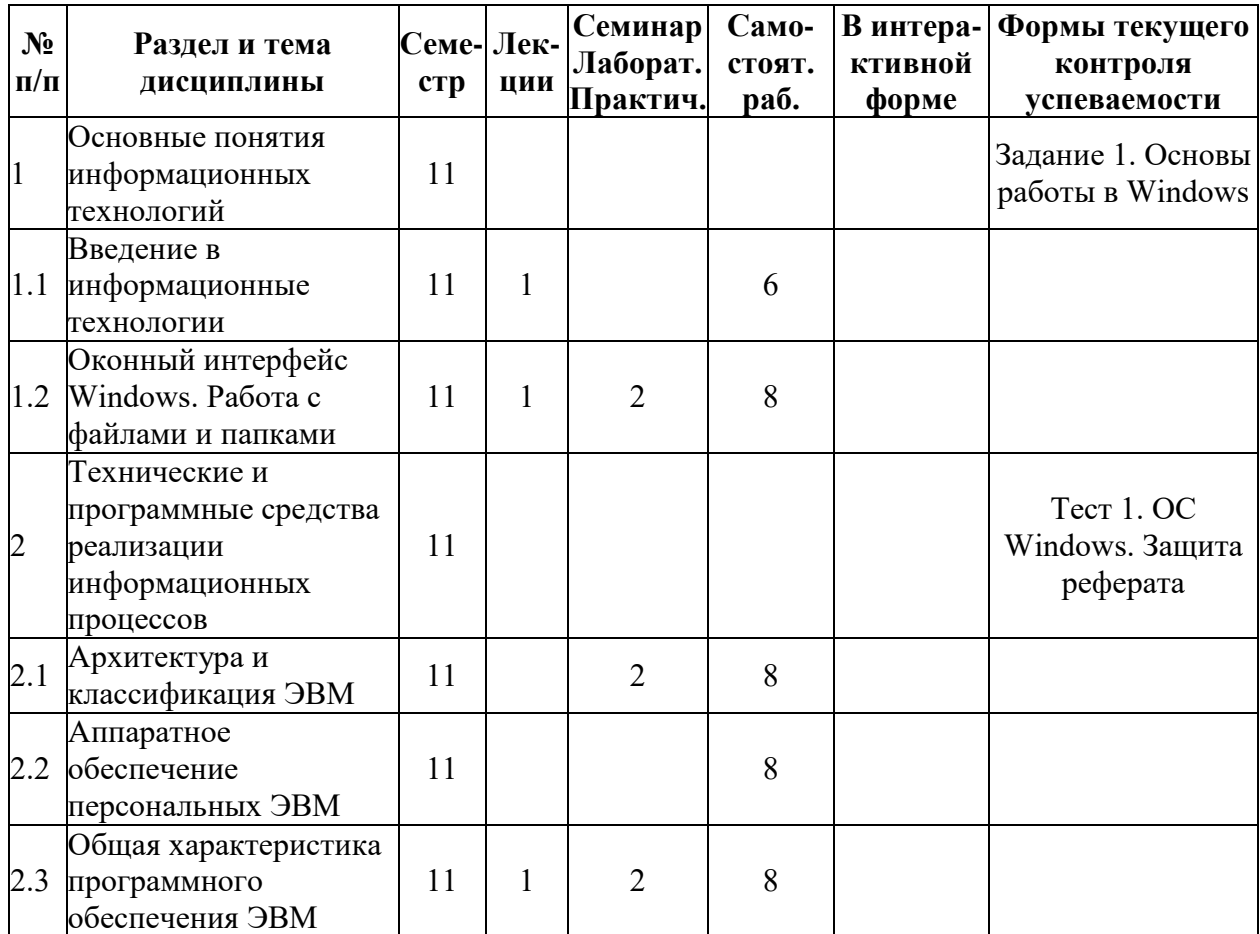

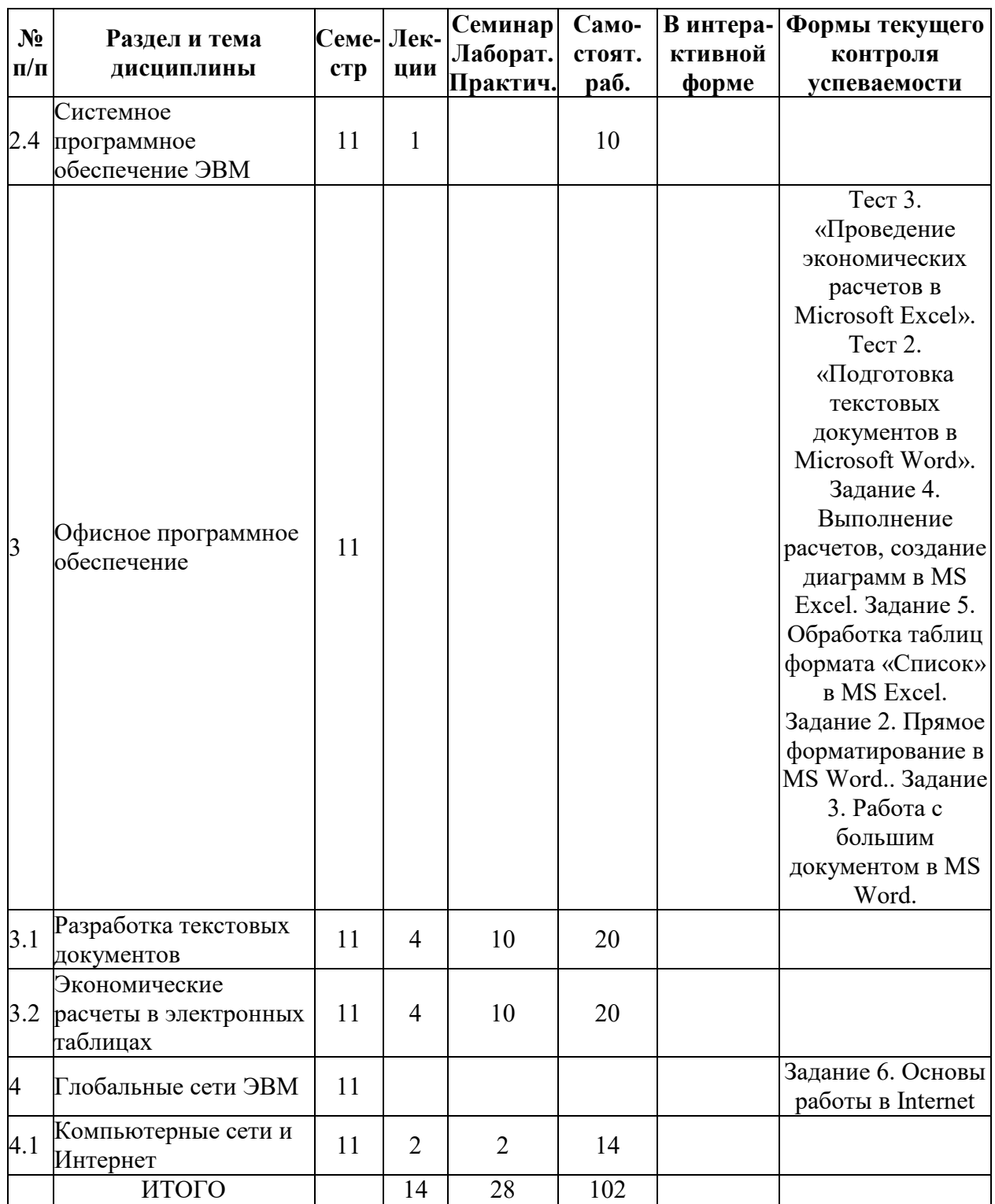

# **5.2. Лекционные занятия, их содержание**

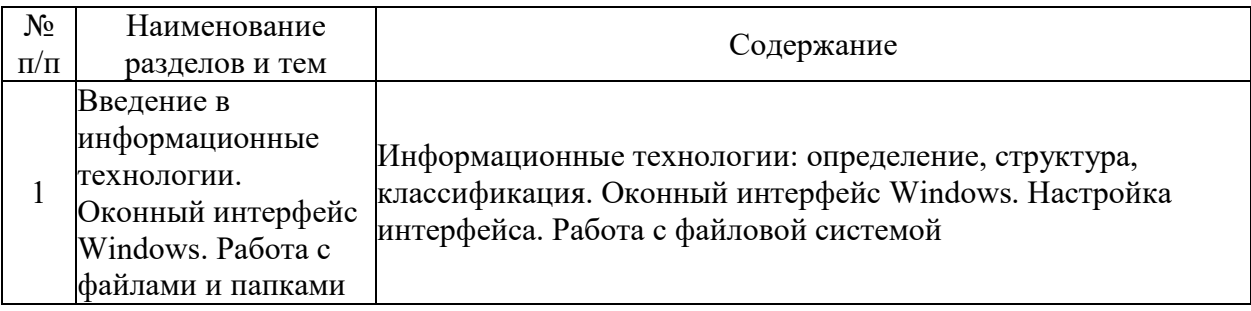

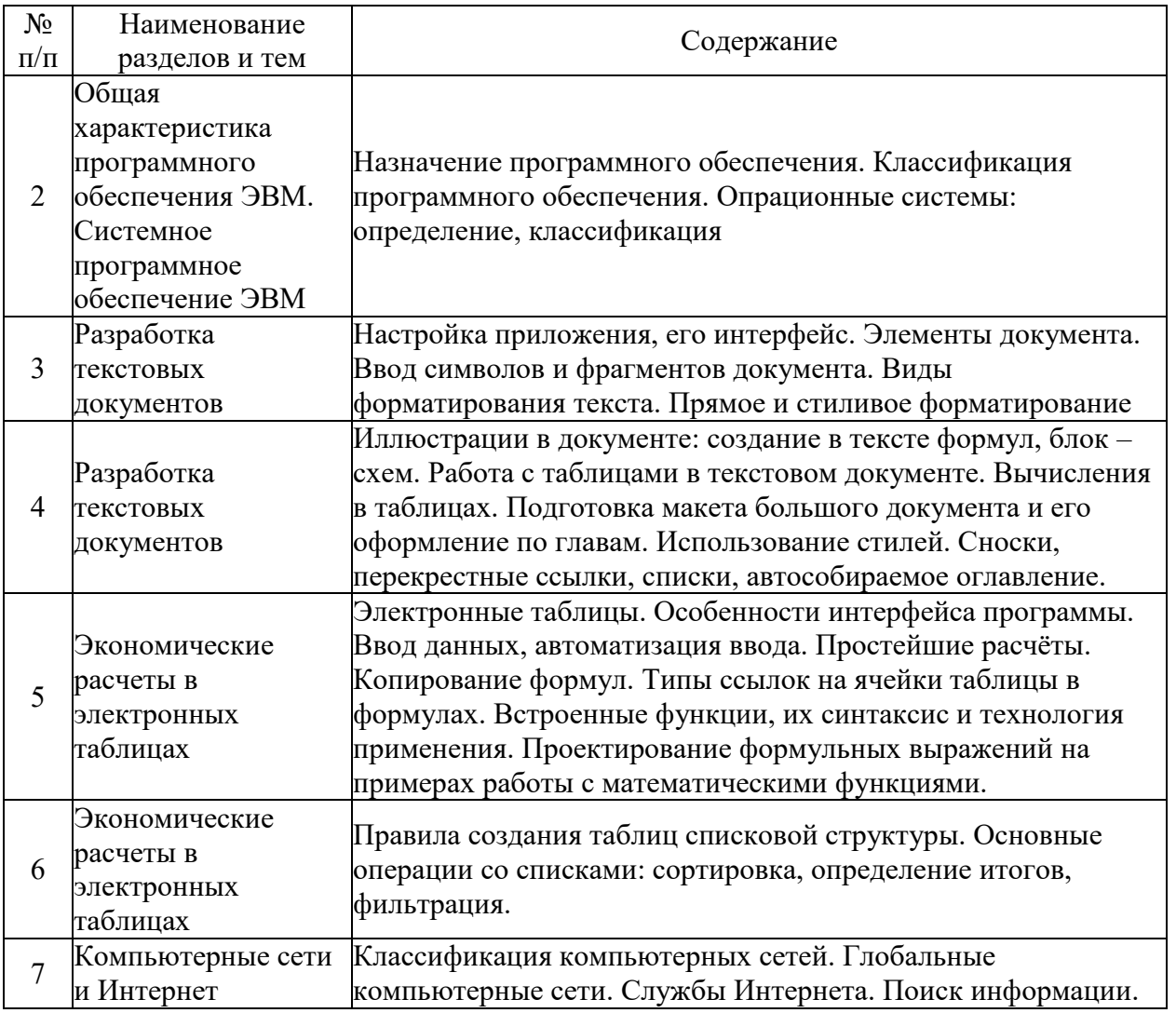

# **5.3. Семинарские, практические, лабораторные занятия, их содержание**

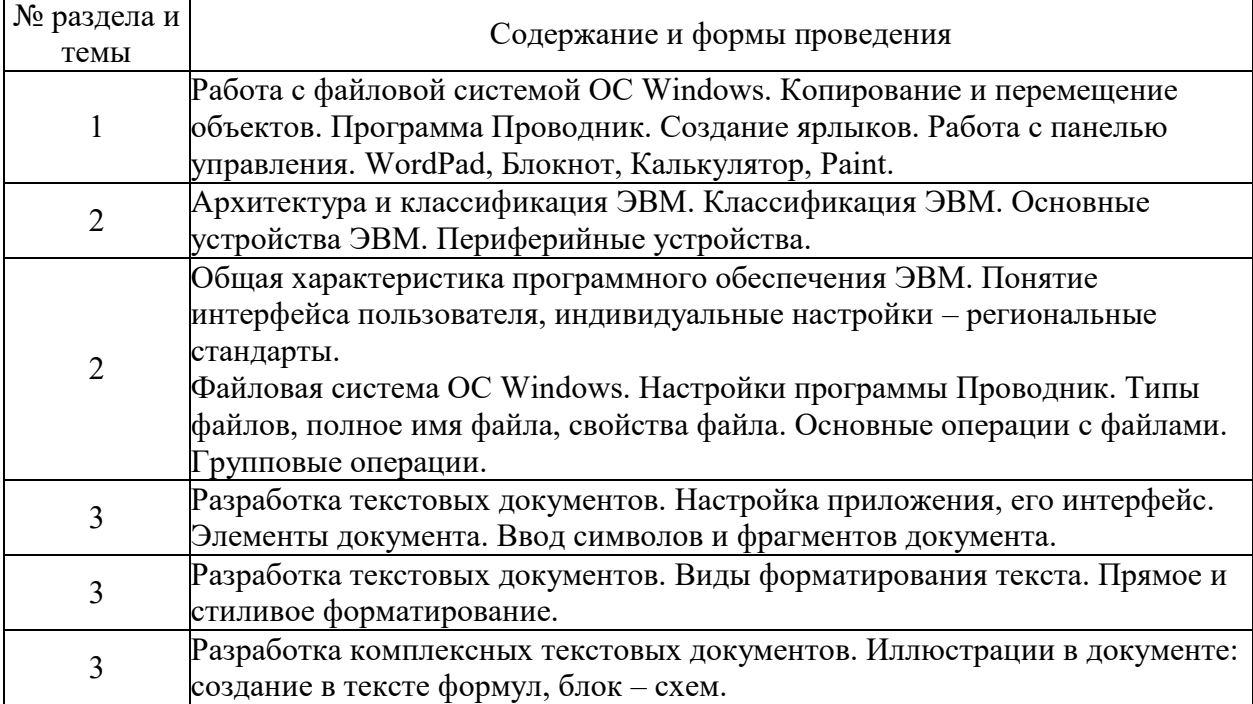

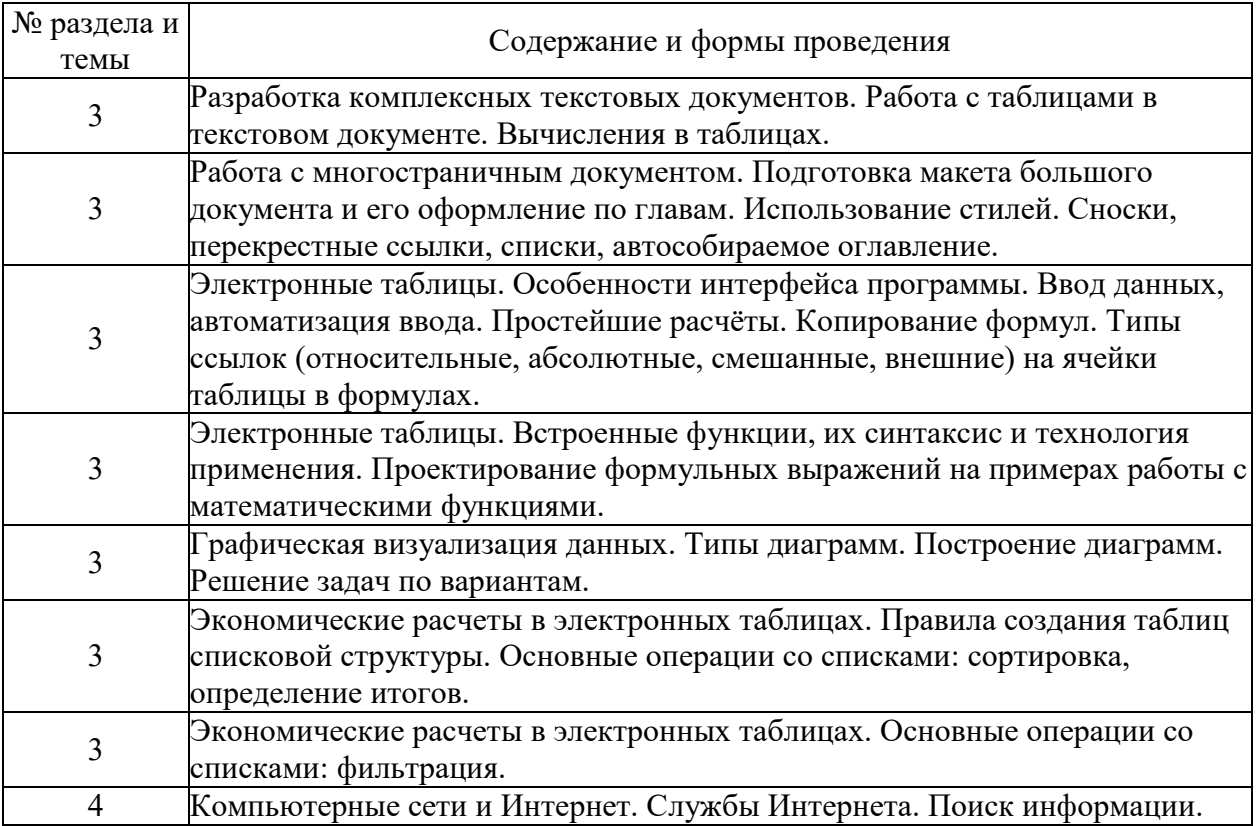

### **6. Фонд оценочных средств для проведения промежуточной аттестации по дисциплине (полный текст приведен в приложении к рабочей программе)**

# **6.1. Текущий контроль**

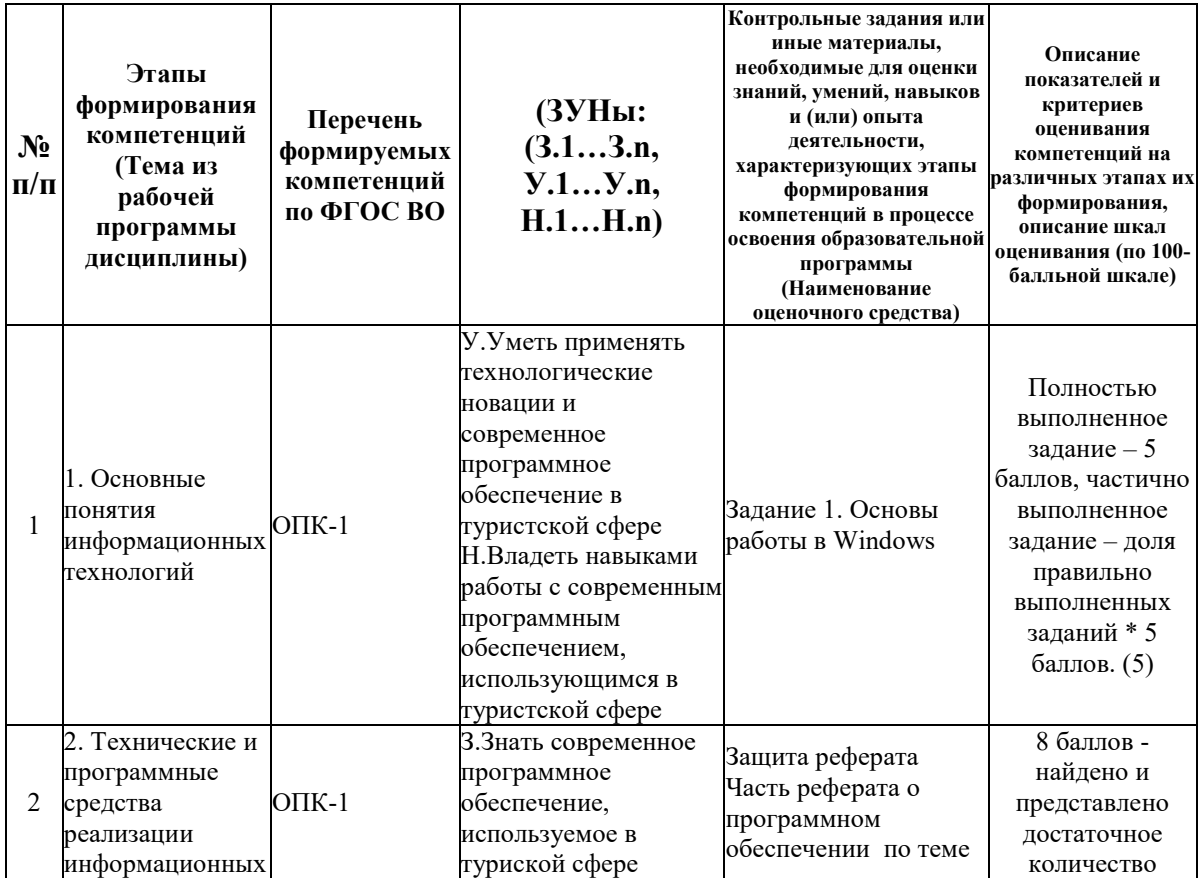

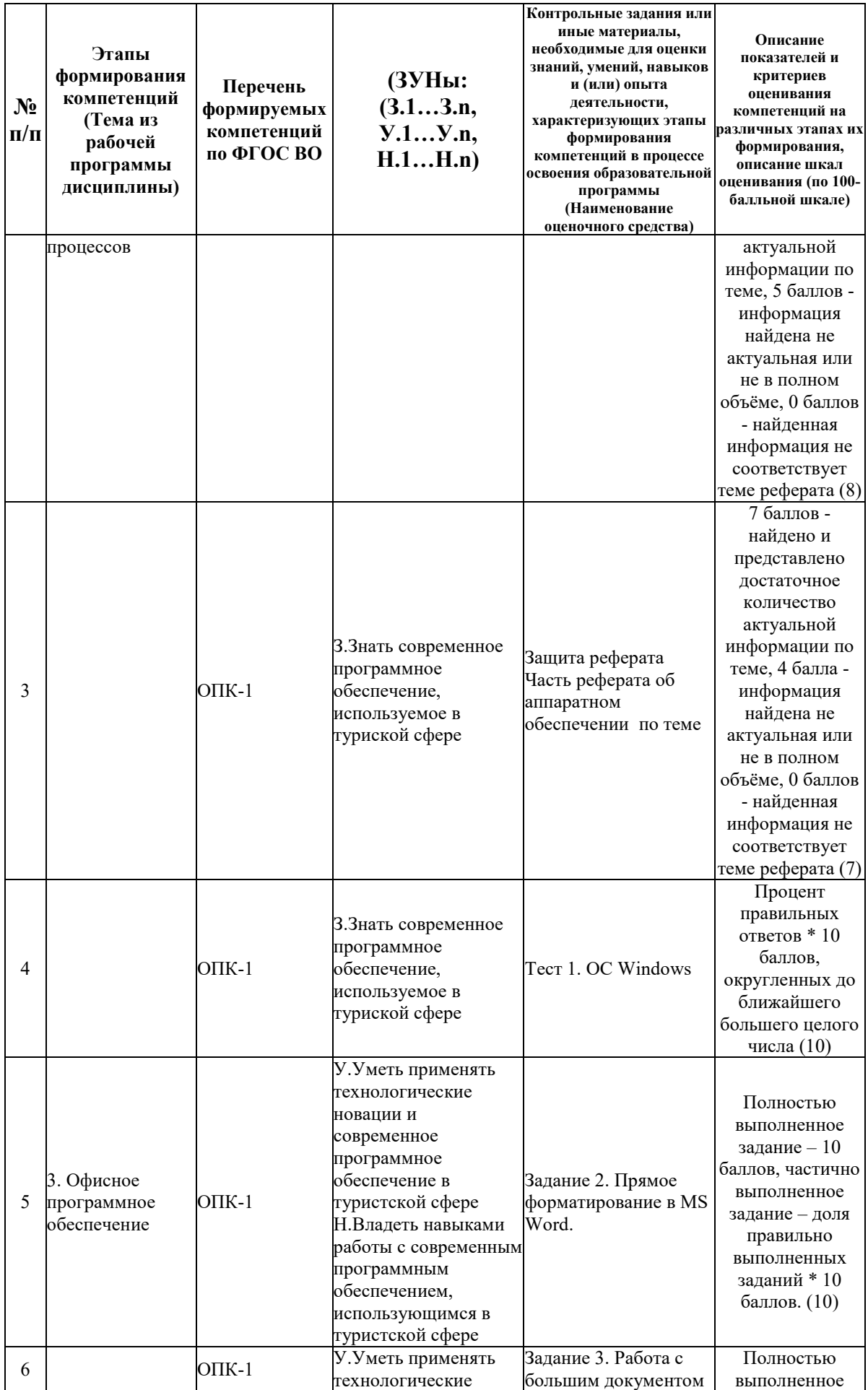

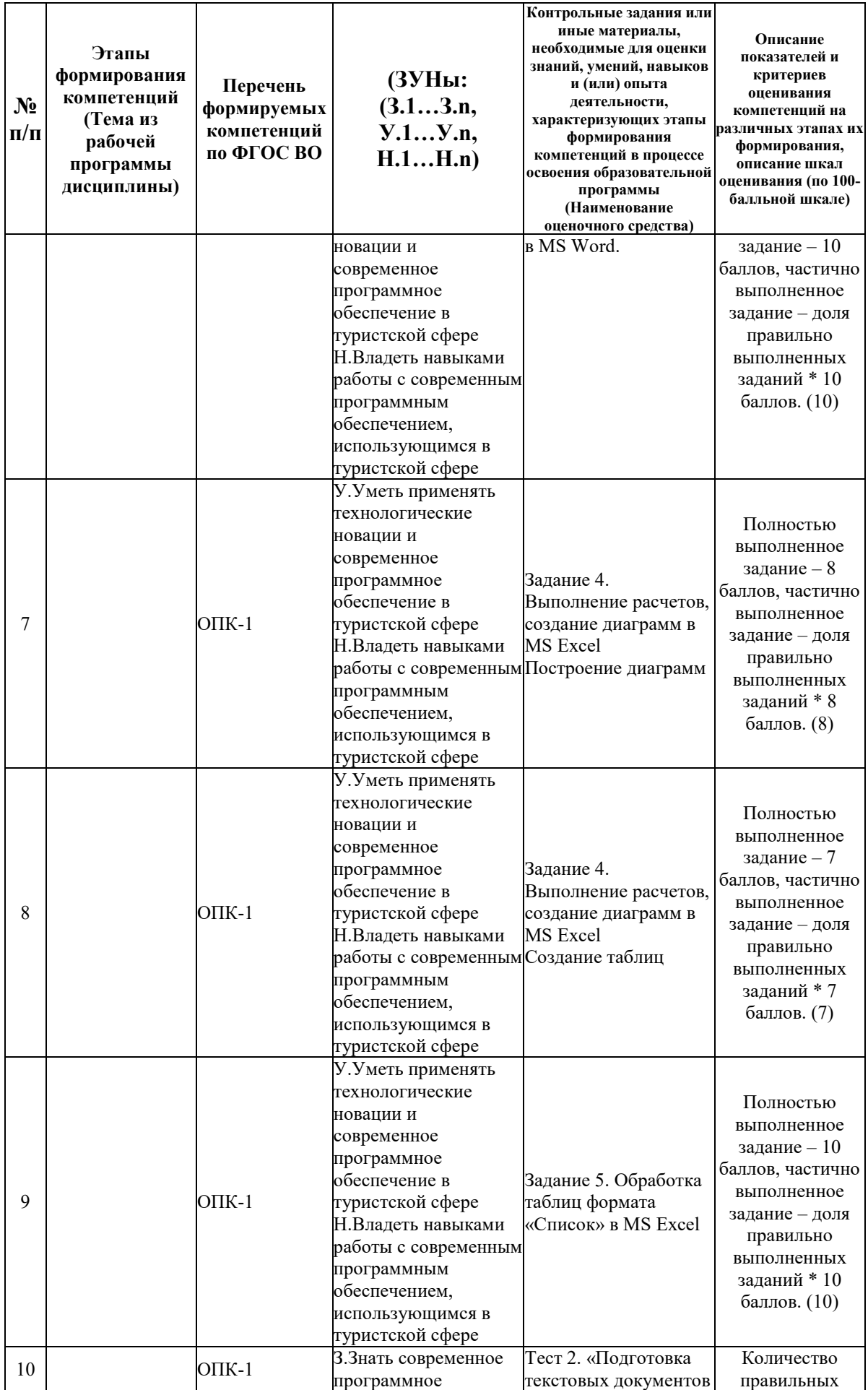

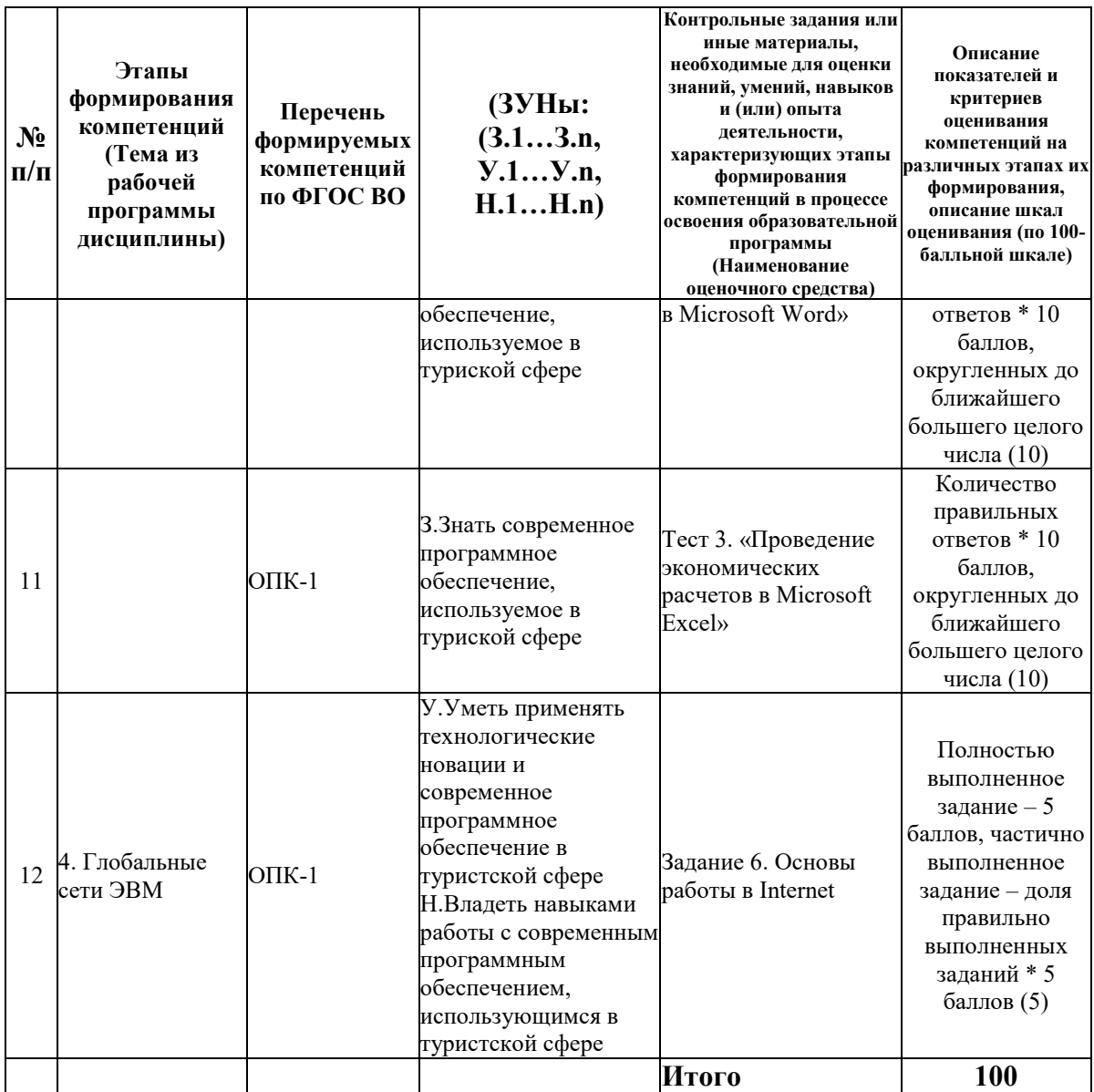

#### 6.2. Промежуточный контроль (зачет, экзамен)

#### Рабочим учебным планом предусмотрен Зачет в семестре 11.

#### ВОПРОСЫ ДЛЯ ПРОВЕРКИ ЗНАНИЙ:

1-й вопрос билета (40 баллов), вид вопроса: Тест/проверка знаний. Критерий: Вариант теста включает 10 вопросов. Каждый правильный ответ на вопрос теста оценивается в 4 балла. Итого - ло 40 баллов...

#### Компетенция: ОПК-1 Способен применять технологические новации и современное программное обеспечение в туристской сфере

Знание: Знать современное программное обеспечение, используемое в туриской сфере

- 1. Адресация в электронной таблице. Способы адресации.
- 2. Виды и назначение диаграмм. Элементы диаграмм.
- 3. Виды программного обеспечения, системное программное обеспечение.
- 4. Глобальная сеть Internet. Основные сервисы.
- 5. Инструментарий работы с большим документом.

6. Информационные технологии: определение, классификация, состав.

7. Операции модификации свойств ячейки.

8. Операции редактирования таблицы. Специфические операции редактирования таблицы.

9. Определение большого документа.

10. Определение главного документа.

11. Определение форматирования текста. Способы форматирования текста.

12. Определение шаблона. Способы создания документа на основе шаблона.

13. Определение электронной таблицы. Структурные элементы электронной таблицы.

14. Организация вычислений в электронной таблице. Функции.

15. Основные элементы документа: назначения, особенности. Последовательность шагов при создании документа.

16. Поиск информации в Internet.

17. Последовательность создания документа слияния. Работа с основным документом. Работа с источником данных.

18. Программное обеспечение подготовки текстовых документов.

19. Программное обеспечение работы с таблицами.

20. Процесс ввода текста.

21. Работа с главным документом.

22. Свойства ячейки. Типы данных в электронных таблицах. Особенности ввода различных типов данных.

23. Технология построения диаграмм.

24. Файловая система Windows: работа с папками, файлами.

25. Форматирование таблицы. Управление значением ячейки с помощью форматов.

### ТИПОВЫЕ ЗАДАНИЯ ДЛЯ ПРОВЕРКИ УМЕНИЙ:

2-й вопрос билета (30 баллов), вид вопроса: Задание на умение. Критерий: Создание таблицы, соответствующей заданию, – до 10 баллов, правильное выполнение каждого пункта задания до 10 баллов, правильное построение диаграммы – до 10 баллов..

### **Компетенция: ОПК-1 Способен применять технологические новации и современное программное обеспечение в туристской сфере**

Умение: Уметь применять технологические новации и современное программное обеспечение в туристской сфере

Задача № 1. Построить таблицу в MS Excel и произвести в ней вычисления, определенные заданием

#### ТИПОВЫЕ ЗАДАНИЯ ДЛЯ ПРОВЕРКИ НАВЫКОВ:

3-й вопрос билета (30 баллов), вид вопроса: Задание на навыки. Критерий: Полнота охвата темы – до 10 баллов, выполнение пунктов обработки текста – до 20 баллов..

#### **Компетенция: ОПК-1 Способен применять технологические новации и современное программное обеспечение в туристской сфере**

Навык: Владеть навыками работы с современным программным обеспечением, использующимся в туристской сфере

Задание № 1. Создать и отформатировать текст по теме и с параметрами, соответствующими варианту задания

#### ОБРАЗЕЦ БИЛЕТА

Министерство науки и высшего образования Российской Федерации

Направление - 43.03.02 Туризм Профиль - Туристский и гостиничный

Федеральное государственное бюджетное образовательное учреждение высшего образования **«БАЙКАЛЬСКИЙ ГОСУДАРСТВЕННЫЙ УНИВЕРСИТЕТ» (ФГБОУ ВО «БГУ»)**

бизнес Кафедра математических методов и цифровых технологий Дисциплина - Информационные технологии

# **БИЛЕТ № 1**

1. Тест (40 баллов).

2. Построить таблицу в MS Excel и произвести в ней вычисления, определенные заданием (30 баллов).

3. Создать и отформатировать текст по теме и с параметрами, соответствующими варианту задания (30 баллов).

Составитель \_\_\_\_\_\_\_\_\_\_\_\_\_\_\_\_\_\_\_\_\_\_\_\_\_\_\_\_\_\_\_\_\_\_ В.В. Ступин Заведующий кафедрой **А.В. Родионов** 

### **7. Перечень основной и дополнительной учебной литературы, необходимой для освоения дисциплины (модуля)**

#### **а) основная литература:**

1. Поляков В. П. Информатика для экономистов. учеб. для бакалавров. допущно М-вом образования и науки РФ/ под ред. В. П. Полякова.- М.: Юрайт, 2013.-524 с.

2. Косарев В. П., Поляков В. П. Информатика для экономистов. Практикум. учеб. пособие для бакалавров. допущено М-вом образования и наки РФ/ под ред. В. П. Полякова, В. П. Косарева.- М.: Юрайт, 2013.-343 с.

3. [Информационные системы и технологии в экономике и управлении. Техническое и](http://www.iprbookshop.ru/47673.html)  [программное обеспечение \[Электронный ресурс\] : учебное пособие / Е.В. Акимова \[и др.\].](http://www.iprbookshop.ru/47673.html)  — Электрон. текстовые данные. — [Саратов: Вузовское образование, 2016. —](http://www.iprbookshop.ru/47673.html) 190 c. — 2227-8397. — [Режим доступа: http://www.iprbookshop.ru/47673.html](http://www.iprbookshop.ru/47673.html)

#### **б) дополнительная литература:**

1. Интернет-технологии в экономике знаний. учеб. пособие для вузов. рек. УМО вузов России по образованию/ Н. М. Абдикеев [и др.].- М.: ИНФРА-М, 2010.-448 с.

2. Румянцева Е. Л., Слюсарь В. В., Гагарина Л. Г. Информационные технологии. допущено М-вом образования РФ. учеб. пособие для сред. проф. образования/ Е. Л. Румянцева, В. В. Слюсарь.- М.: ИНФРА-М, 2007.-255 с.

3. Ведерникова Т. И., Пешкова О. В. Информационные технологии и программирование. метод. указания по выполнению курсовой работы для спец. 080801 Прикладная информатика в экономике/ сост. Т. И. Ведерникова, О. В. Пешкова.- Иркутск: Изд-во БГУЭП, 2008.-15 с.

4. [Головицына М.В. Информационные технологии в экономике \[Электронный ресурс\] /](http://www.iprbookshop.ru/52152.html)  М.В. Головицына. — [Электрон. текстовые данные. —](http://www.iprbookshop.ru/52152.html) М. : Интернет-Университет [Информационных Технологий \(ИНТУИТ\), 2016. —](http://www.iprbookshop.ru/52152.html) 589 c. — 2227-8397. — Режим [доступа: http://www.iprbookshop.ru/52152.html](http://www.iprbookshop.ru/52152.html)

5. [Журавлева М.М. Анимация в рекреации и туристской деятельности \[Электронный](http://www.iprbookshop.ru/15682.html)  [ресурс\]: курс лекций/ М.М. Журавлева—](http://www.iprbookshop.ru/15682.html) Электрон. текстовые данные.— Иркутск: [Иркутский филиал Российского государственного университета физической культуры,](http://www.iprbookshop.ru/15682.html)  [спорта, молодёжи и туризма, 2011.—](http://www.iprbookshop.ru/15682.html) 159 c.— Режим доступа: [http://www.iprbookshop.ru/15682.html.—](http://www.iprbookshop.ru/15682.html) ЭБС «IPRbooks»

6. [Информационные технологии \[Электронный ресурс\] : учебник / Ю.Ю. Громов \[и др.\].](http://www.iprbookshop.ru/63852.html)  – Электрон. текстовые данные. — Тамбов: Тамбовский государственный технический [университет, ЭБС АСВ, 2015. —](http://www.iprbookshop.ru/63852.html) 260 c. — 978-5-8265-1428-3. — Режим доступа: <http://www.iprbookshop.ru/63852.html>

7. [Пахомова Н.А. Информационные технологии в менеджменте \[Электронный ресурс\] :](http://www.iprbookshop.ru/70765.html)  [учебно-методическое пособие / Н.А. Пахомова. —](http://www.iprbookshop.ru/70765.html) Электрон. текстовые данные. — [Саратов: Ай Пи Эр Медиа, 2018. —](http://www.iprbookshop.ru/70765.html) 93 c. — 978-5-4486-0033-3. — Режим доступа: <http://www.iprbookshop.ru/70765.html>

#### **8. Перечень ресурсов информационно-телекоммуникационной сети «Интернет», необходимых для освоения дисциплины (модуля), включая профессиональные базы данных и информационно-справочные системы**

Для освоения дисциплины обучающемуся необходимы следующие ресурсы информационно-телекоммуникационной сети «Интернет»:

– Сайт Байкальского государственного университета, адрес доступа: http://bgu.ru/, доступ круглосуточный неограниченный из любой точки Интернет

– Научная электронная библиотека eLIBRARY.RU, адрес доступа: http://elibrary.ru/. доступ к российским журналам, находящимся полностью или частично в открытом доступе при условии регистрации

– Портал "Информационно-коммуникационные технологии в образовании", адрес доступа: http://www.ict.edu.ru/lib/. доступ неограниченный

– Сайт для создания презентаций, адрес доступа: http://prezi.com. доступ неограниченный

– Электронно-библиотечная система IPRbooks, адрес доступа: https://www.iprbookshop.ru. доступ неограниченный

#### **9. Методические указания для обучающихся по освоению дисциплины (модуля)**

Изучать дисциплину рекомендуется в соответствии с той последовательностью, которая обозначена в ее содержании. Для успешного освоения курса обучающиеся должны иметь первоначальные знания в области Информатики и ИКТ средней школы.

На лекциях преподаватель озвучивает тему, знакомит с перечнем литературы по теме, обосновывает место и роль этой темы в данной дисциплине, раскрывает ее практическое значение. В ходе лекций студенту необходимо вести конспект, фиксируя основные понятия и проблемные вопросы.

Практические (семинарские) занятия по своему содержанию связаны с тематикой лекционных занятий. Начинать подготовку к занятию целесообразно с конспекта лекций. Задание на практическое (семинарское) занятие сообщается обучающимся до его проведения. На семинаре преподаватель организует обсуждение этой темы, выступая в качестве организатора, консультанта и эксперта учебно-познавательной деятельности обучающегося.

Изучение дисциплины (модуля) включает самостоятельную работу обучающегося.

Основными видами самостоятельной работы студентов с участием преподавателей являются:

• текущие консультации;

• коллоквиум как форма контроля освоения теоретического содержания дисциплин: (в часы консультаций, предусмотренные учебным планом);

• прием и разбор домашних заданий (в часы практических занятий);

• прием и защита лабораторных работ (во время проведения занятий);

• выполнение курсовых работ в рамках дисциплин (руководство, консультирование и защита курсовых работ в часы, предусмотренные учебным планом) и др.

Основными видами самостоятельной работы студентов без участия преподавателей являются:

• формирование и усвоение содержания конспекта лекций на базе рекомендованной лектором учебной литературы, включая информационные образовательные ресурсы (электронные учебники, электронные библиотеки и др.);

• самостоятельное изучение отдельных тем или вопросов по учебникам или учебным пособиям;

- написание рефератов, докладов;
- подготовка к семинарам и лабораторным работам;

• выполнение домашних заданий в виде решения отдельных задач, проведения типовых расчетов, расчетно-компьютерных и индивидуальных работ по отдельным разделам содержания дисциплин и др.

### **10. Перечень информационных технологий, используемых при осуществлении образовательного процесса по дисциплине (модулю), включая перечень программного обеспечения**

В учебном процессе используется следующее программное обеспечение:

- Adobe Acrobat Reader\_11,
- MS Office,
- $-7$ -Zip,
- OpenOffice.org,
- WinDjView,
- Notepad++,

### **11. Описание материально-технической базы, необходимой для осуществления образовательного процесса по дисциплине (модулю):**

В учебном процессе используется следующее оборудование:

– Помещения для самостоятельной работы, оснащенные компьютерной техникой с возможностью подключения к сети "Интернет" и обеспечением доступа в электронную информационно-образовательную среду вуза,

– Учебные аудитории для проведения: занятий лекционного типа, занятий семинарского типа, практических занятий, выполнения курсовых работ, групповых и индивидуальных консультаций, текущего контроля и промежуточной аттестации, укомплектованные специализированной мебелью и техническими средствами обучения,

- Мультимедийный класс,
- Компьютерный класс,

– Лаборатория Информационных технологий в профессиональной деятельности